My Mouse Meter Crack X64 2022

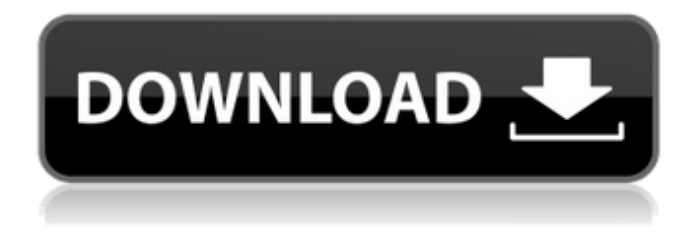

**My Mouse Meter Crack For PC (Final 2022)**

## Shareware: You may redistribute My Mouse Meter Download With Full Crack (Freeware) with all modifications kept but the license must be included. Description: My Mouse Meter is a lightweight application designed to provide

you with information about the mouse cursor and the keyboard. You can use it to track mouse activity for a certain computer user and to view the statistics for a certain time interval. If you are interested to know how many times you use the left or right mouse button while you are playing a game or performing a certain task, this application can display the information in real time. You can use it to compare your actions with your friends' in order to find the

most efficient way to use the pointing device. The program is designed to count the actions related to the mouse or the keyboard and can display information about the basic mouse buttons (left, right and middle button) and the keyboard buttons. It also allows you to know the idle time for your devices. You can stop the application during the task in order to count only the relevant actions. Resetting the counter is also possible, in order to repeat the

task and start from the beginning. If you want to achieve better proficiency when using certain programs or when typing, you can use this program to record the results. One of the interesting statistics that is displayed by the program is the distance that has been traveled by the mouse cursor. You can use this information to measure a distance between two objects displayed on your monitor since it can be displayed in pixels, inches or centimeters. For the

users that are heavy mouse users, the program also displays the distance in miles or in kilometers. On a lighter note, this could provide useful metrics for your mouse traveling on the screen. Anytime that you are curious about the mouse and keyboard actions that you perform a certain task you can use My Mouse Meter. Reviews of My Mouse Meter Clean, easy-touse interface, no frills. Not much of a feature set, just a useful way to keep track of mouse

movements. A little expensive. \$6! But it's been a long time since I needed a product like this, so what the heck, I'll buy it. Read More Testimonials « 7 November 2008 by jcsammons My Mouse Meter is a lightweight application designed to provide you with information about the mouse cursor and the keyboard. You can use it to track mouse activity for a certain computer user and to view

**My Mouse Meter For PC**

- Specify the computer system for which you want to count the mouse actions in real time. - Set the counter time interval. - Change the colors that will be used to display the program information. - Save the statistics as text in a CSV file. - Display or record the mouse cursor movements and the mouse actions.

- Display the status of the mouse and keyboard buttons. - Display the mouse activity. - Save statistics as text in a CSV file. - Show the

idle time of the mouse and keyboard. - Display and record mouse actions. - Display mouse cursor movement. - Display and record keyboard actions. - Display and record keyboard status. - Display and record mouse wheel movement. - Display and record distance traveled by the mouse. - Customize the color of the reported mouse cursor icon. - Display mouse icon color. - Display mouse cursor position. - Display mouse cursor direction. -

Display mouse cursor speed. - Display mouse icon speed. - Display mouse movement speed. - Display mouse wheel speed. - Display mouse actions count. - Display mouse actions for the selected time interval. - Display mouse and keyboard actions count. - Display mouse and keyboard actions for the selected time interval. - Add custom commands. - Export the data to a CSV file. - Reset the counter time. - Reset the mouse activity. - Reset the mouse

cursor. - Reset mouse icon color. - Reset mouse cursor position. - Reset mouse cursor direction. - Reset mouse cursor speed. - Reset mouse wheel speed. - Reset mouse actions count. - Reset mouse and keyboard actions count. - Reset mouse and keyboard actions count. - Reset idle time. - Reset mouse icon count. - Reset mouse icon color. - Reset mouse cursor position. - Reset mouse cursor direction. - Reset mouse cursor speed. - Reset mouse wheel speed.

- Reset mouse actions count. - Reset mouse actions count. - Reset mouse and keyboard actions count.

- Reset mouse and keyboard actions count. - Reset mouse and keyboard actions count. - Reset idle time. - Reset mouse icon count. - Reset mouse icon color. - Reset mouse cursor position. - Reset mouse cursor direction. - Reset mouse cursor speed. - Reset mouse wheel speed. - Reset mouse actions count. - Reset mouse actions count. 6a5afdab4c

Welcome to My Mouse Meter! Using this application you can: - Monitor your mouse's cursor moving and the number of clicks made; - Track mouse usage statistics for a certain user; - Display the mouse buttons' status while the mouse is moved; - Display statistic for the mouse usage intervals; - Monitor the idle time for your mouse and keyboard;

- Monitor your cursor movement

distance; - Monitor your average mouse pointer speed; - Display the distance in several units such as pixels, inches and centimeters; - Reset statistics for the mouse usage; - Enable / Disable the mouse click registration; - Enable / Disable the keyboard click registration; - Update the mouse click statistic at each mouse movement; - Update the mouse click statistic at each key press (look on the mouse buttons' status bar in order to see which key of

the keyboard is pressed); - Stop the statistics at the mouse movement or mouse press; - Reset statistics for the mouse buttons' status bar (if the mouse button is clicked, the mouse cursor turned, the mouse pointer moved, etc.) If you want to know how many times you press the left, right or middle mouse buttons during a certain activity, you can use My Mouse Meter to display this information in real time. The program works similarly to a Stopwatch that you use for

timing. The main functionality of the application is to display the cursor's position, the total number of mouse clicks made, the current time of the last mouse movement and the time interval and the number of mouse clicks per minutes (useful for determining the speed of mouse movement). The application is designed to be lightweight. As such, it has a smaller memory footprint and uses less memory than more resourceintensive applications, such as

Microsoft Excel, that require a lot of memory. In addition, My Mouse Meter is a stand-alone application, meaning that it does not need any other program to be installed. My Mouse Meter Main Features: - Show mouse buttons status for the last mouse and keyboard movement or click; - Add mouse and keyboard buttons statistic at each mouse movement and mouse click (for example, in a game, this feature displays the total number of left clicks made); - Display

mouse buttons status for each interval (for example, if the mouse button is pressed the mouse cursor turns, etc.); - Monitor mouse usage and mouse speed in real time; - Monitor mouse pointer speed; - Display mouse movement distance in different units

**What's New in the My Mouse Meter?**

\*Display the current mouse activity of a user on your computer. \*Display the time when an action happened on your computer. \*Display the actions that are happening on your computer. \*Track the cursor actions.

\*Measure the distance between the cursor and the object on the display. \*Accuracy is designed for testing the mouse. \*Screen realtime statistics. \*Cursor display of object on screen. \*Display statistics of mouse buttons. \*Track the cursor action and indicate where it is moving. \*Mouse status information and resolution.

\*Mouse status information. \*Supports the following keyboard shortcuts: ctrl+alt+del, ctrl+shift+esc, ctrl+shift+c, ctrl+shift+w, ctrl+shift+s, ctrl+shift+m, ctrl+shift+u, ctrl+tab, ctrl+alt+tab, ctrl+alt+esc, ctrl+alt+c, ctrl+alt+w, ctrl+alt+s, ctrl+alt+m, ctrl+alt+u. \*Measuring the distance between two objects on the screen. \*Display the number of clicks for all mouse buttons. \*Display the absolute mouse position. \*Control the mouse.

\*Supports all mouse buttons with customizable shift key. \*Supports pressing and releasing mouse buttons. \*Supports wheel mouse. \*Supports the following keyboard mouse buttons: left mouse, right mouse, middle mouse, scroll wheel. \*Speed of mouse movement. \*Distance traveled of mouse. \*Screen real-time statistics \*Supports multiple mouse devices (compatible with Microsoft Mouse). \*Supports any other thirdparty mouse devices. \*Supports the following keyboard devices: mouse, trackball, keyboard/keycap and wheel. \*Display the mouse position. \*Change colors and fonts. \*Do not require log on. \*Supports Windows 95/98/Me/NT/2000/XP. \*Supports Windows 2000/XP SP 2 and Windows 95/98/Me SP 2. \*Supports Windows 95/98/Me SP 2. \*Supports Windows 2000 SP 2 and Windows 95/98/Me SP 2. \*Supports Windows 2000 SP 2 and Windows 98 SE SP 2. \*Supports Windows 2000/XP SP 2 and

Windows 95/

**System Requirements For My Mouse Meter:**

Minimum: OS: Windows 7, Windows 8.1, Windows 10 Processor: Intel Core i3 / AMD FX-4350 or better Memory: 4 GB RAM Graphics: DirectX 9.0ccompatible graphics card DirectX: Version 9.0c Network: Broadband Internet connection Storage: 700 MB available space Sound Card: DirectX 9.0c-compatible sound card Additional Notes: Recommended: OS: Windows 7,

## Windows 8.1, Windows 10

[https://sharingourwealth.com/social/upload/files/2022/06/Dh2cSJa6fMT235YoeUj3\\_08\\_7c3053b66a467b2d57da9c5fd0](https://sharingourwealth.com/social/upload/files/2022/06/Dh2cSJa6fMT235YoeUj3_08_7c3053b66a467b2d57da9c5fd0b87d22_file.pdf) [b87d22\\_file.pdf](https://sharingourwealth.com/social/upload/files/2022/06/Dh2cSJa6fMT235YoeUj3_08_7c3053b66a467b2d57da9c5fd0b87d22_file.pdf)

<http://veterinarybuyersgroup.com.au/plant-breeding-crack-activation-key-download-updated-2022/>

<https://eatlivebegrateful.com/swot-system-crack-activation-code-download-latest-2022/>

<https://mycancerwiki.org/index.php/2022/06/08/vhdl-rtl-parser-crack-free-download-latest/>

<https://bryophyteportal.org/portal/checklists/checklist.php?clid=14167>

<http://www.neorestaurantqatar.com/getnexrad-keygen-free-download-win-mac-updated-2022/>

<https://www.onk-group.com/tcproute-crack-activation-code-with-keygen-free-download-win-mac/>

<http://peoplecc.co/en/2022/06/08/simple-money-keeper-2007-crack-serial-key-free-download-mac-win-updated-2022/> <https://cilre.com/wp-content/uploads/2022/06/cathnaz.pdf>

http://www.jbdsnet.com/wp-content/uploads/2022/06/Textbar\_Download\_X64.pdf